Symptom: GX-1,3,8 camera cannot be detected by nac software

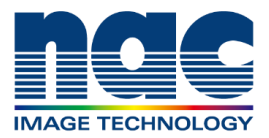

## **NAC Troubleshooting Guide**

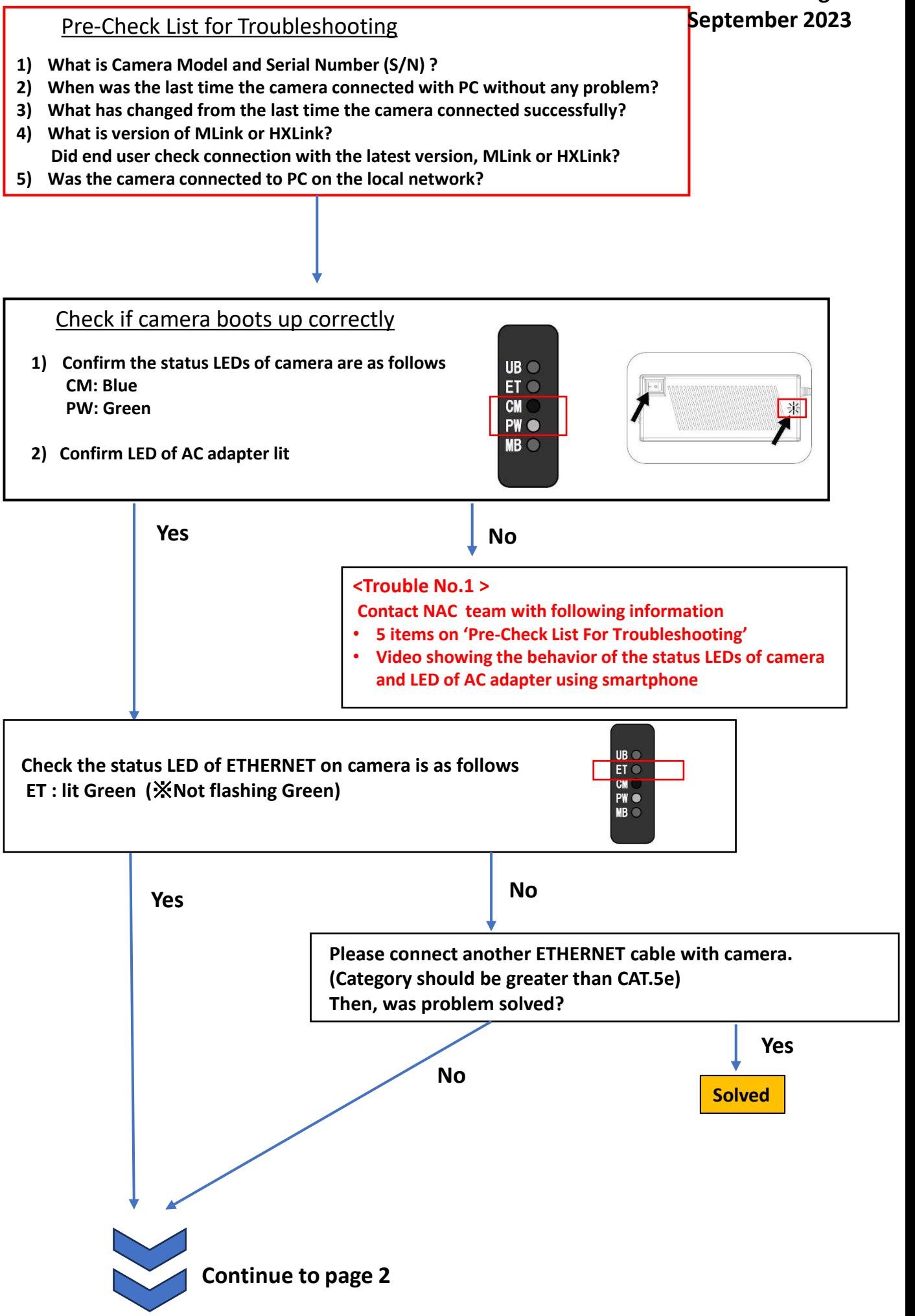

Symptom:

GX-1, 3, 8 camera cannot be detected by nac software

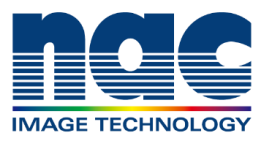

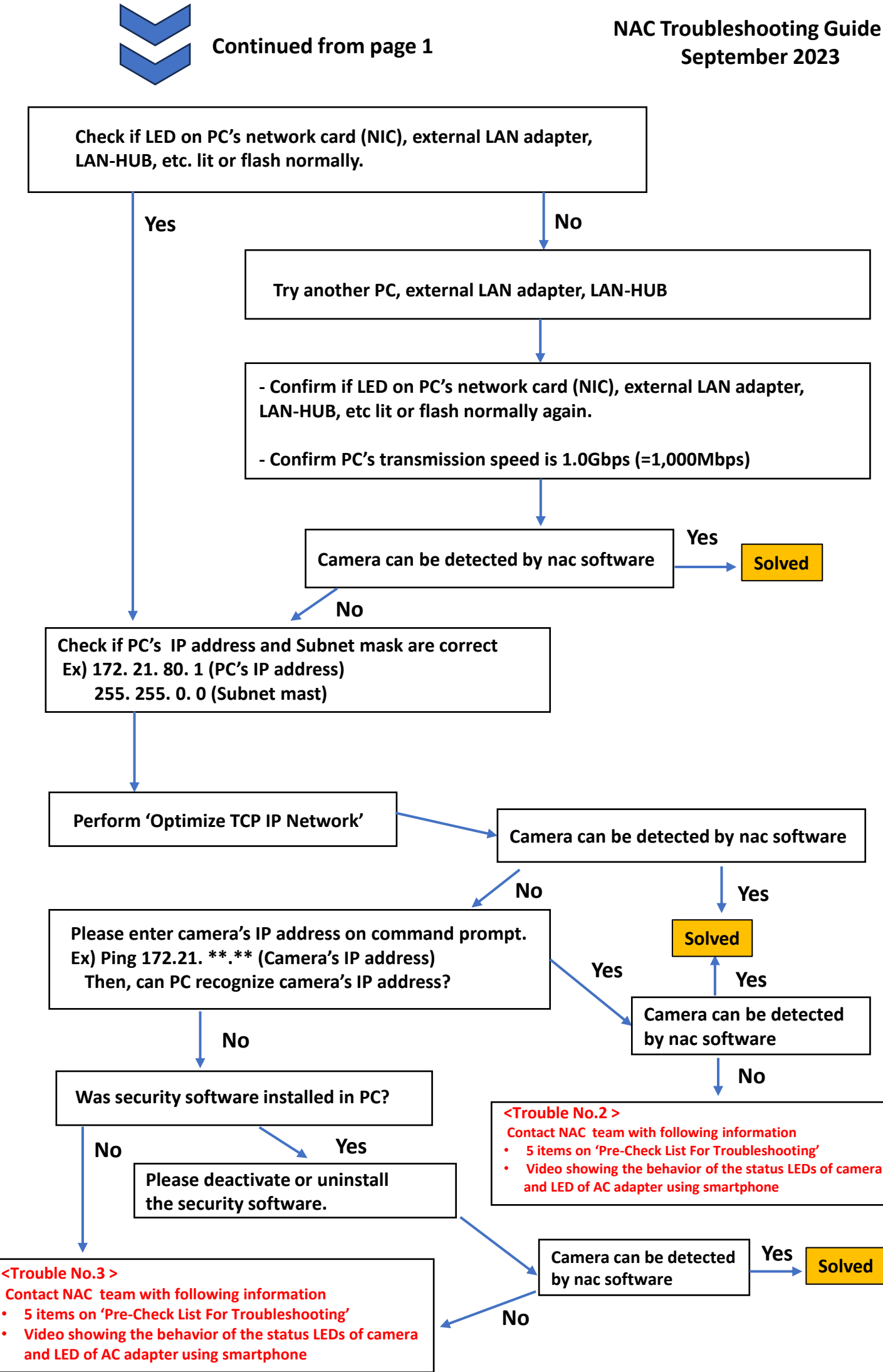